# Context-Free Languages & Grammars (CFLs & CFGs)

Reading: Chapter 5

## Not all languages are regular

■ So what happens to the languages which are not regular?

- Can we still come up with a language recognizer?
	- **E** i.e., something that will accept (or reject) strings that belong (or do not belong) to the language?

#### Context-Free Languages

- A language class larger than the class of regular languages
- Supports natural, recursive notation called "contextfree grammar"
- **Applications:** 
	- **Parse trees, compilers**
	-

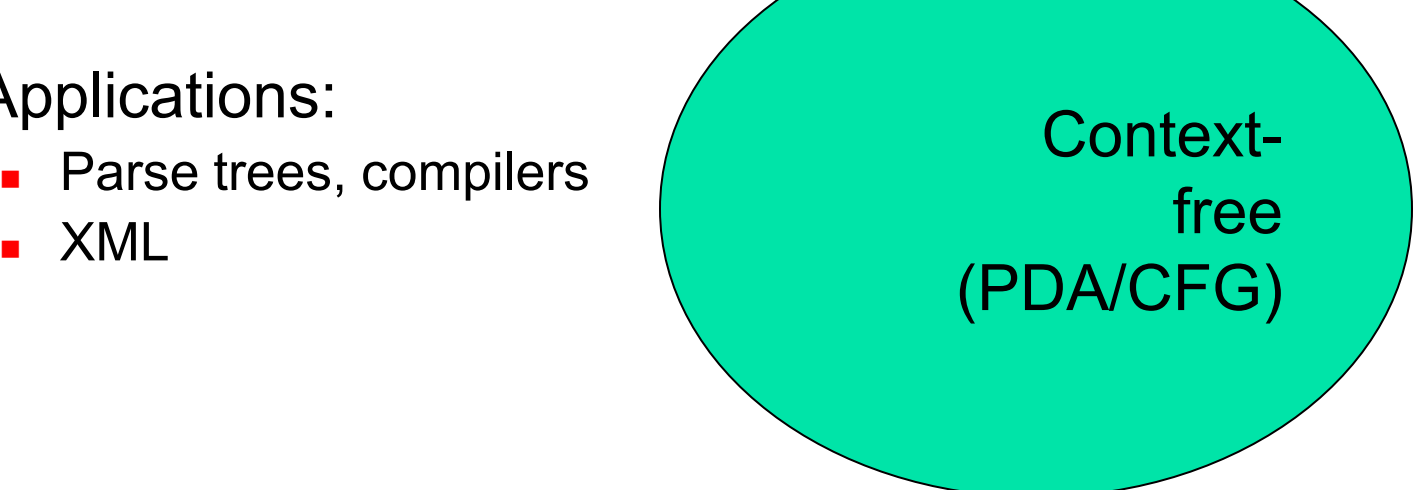

### An Example

- A palindrome is a word that reads identical from both ends
	- $\overrightarrow{E}$ .g., madam, redivider, malayalam, 010010010
- Let  $L = \{ w \mid w \text{ is a binary palindrome} \}$
- Is L regular?
	- $\blacksquare$  No.

#### **Proof:**

- $\blacksquare$  Let  $w=0^N10^N$  (assuming N to be the p/l constant)
- By Pumping lemma, w can be rewritten as xyz, such that  $xy^kz$  is also L (for any k≥0)
- But  $|xy|$ ≤N and  $y \neq \epsilon$
- $= == > y=0^+$
- $=$  =  $\frac{1}{2}$  xy<sup>k</sup>z *will NOT* be in L for k=0
- $\blacksquare$  ==> Contradiction

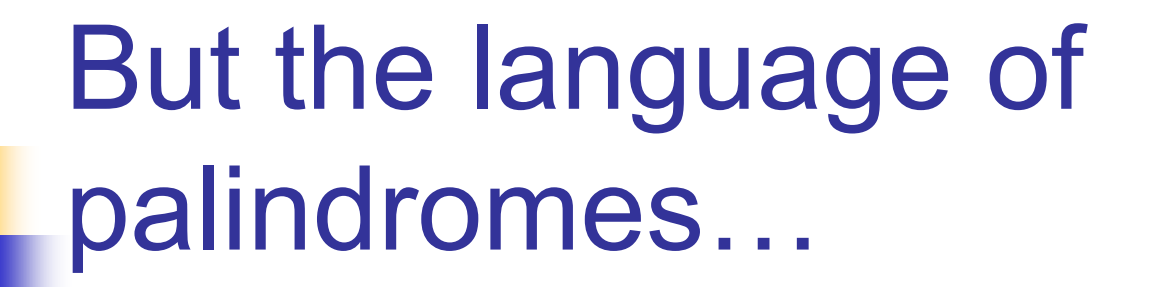

is a CFL, because it supports recursive substitution (in the form of a CFG)

 This is because we can construct a "*grammar"* like this:

1.  $A \rightleftharpoons > \varepsilon$ 2.  $A == > 0$  $3.$  A = = > 1 4.  $A == > 0A0$  $A == > 1A1$ **Terminal** Productions  $\begin{vmatrix} 1 & A & =\end{vmatrix}$   $\begin{pmatrix} 0 & A & A\end{pmatrix}$  Variable or non-terminal How does this grammar work? Same as:  $A = > 0A0 | 1A1 | 0 | 1 | \epsilon$ 

# How does the CFG for palindromes work?

An input string belongs to the language (i.e., accepted) iff it can be generated by the CFG

Example: w=01110

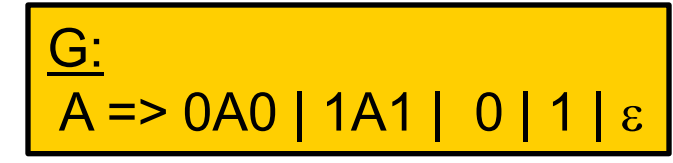

- G can generate w as follows:
	- $_1$  A => 0A0
	- $2. =$   $\geq 01A10$
	- $3. \t=> 01110$

#### **Generating a string from a grammar:**

- 1. Pick and choose a sequence of productions that would allow us to generate the string.
- 2. At every step, substitute one variable with one of its productions.

# Context-Free Grammar: Definition

- A context-free grammar  $G=(V,T,P,S)$ , where:
	- **V: set of variables or non-terminals**
	- T: set of terminals (= alphabet U  $\{\epsilon\}$ )
	- P: set of *productions,* each of which is of the form  $V \rightleftharpoons > \alpha_1 | \alpha_2 | ...$ 
		- Where each  $\alpha_i$  is an arbitrary string of variables and terminals
	- $S \equiv \geq$  start variable

CFG for the language of binary palindromes:  $G=(\{A\},\{0,1\},P,A)$ P:  $A = 0 A 0 | 1 A 1 | 0 | 1 | \varepsilon$ 

#### More examples

- Parenthesis matching in code
- Syntax checking
- In scenarios where there is a general need for:
	- **Matching a symbol with another symbol, or**
	- **Matching a count of one symbol with that of** another symbol, or
	- **Recursively substituting one symbol with a string** of other symbols

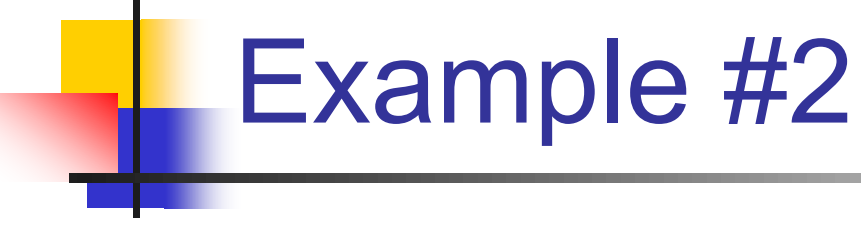

**Language of balanced paranthesis** e.g.,  $()(((())))((()))...$ CFG?

> G:  $S \Rightarrow (S) | SS | \varepsilon$

How would you "interpret" the string " $(((()))(())$ " using this grammar?

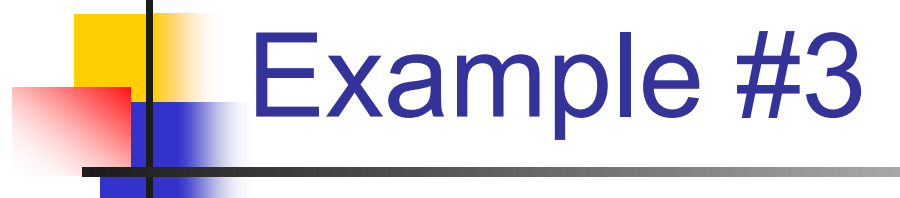

#### A grammar for  $L = \{0^m1^n \mid m \ge n\}$

CFG?

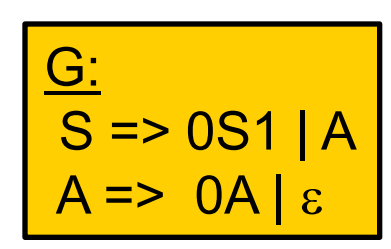

How would you interpret the string "00000111" using this grammar?

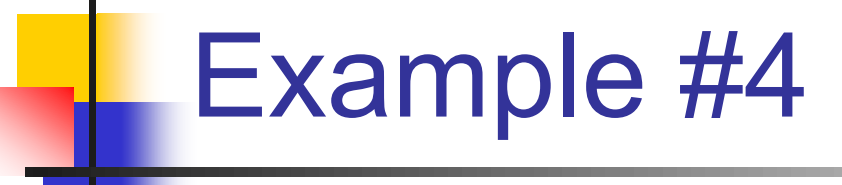

A program containing **if-then(-else)** statements **if** *Condition* **then** *Statement* **else** *Statement* (Or) **if** *Condition* **then** *Statement* CFG?

## More examples

■  $L_1 = \{0^n | n \ge 0 \}$ ■  $L_2 = \{0^n | n \ge 1 \}$ ■ L<sub>3</sub>={0<sup>i</sup>1<sup>j</sup>2<sup>k</sup> | i=j or j=k, where i,j,k≥0} ■ L<sub>4</sub>={0<sup>i</sup>1<sup>j</sup>2<sup>k</sup> | i=j or i=k, where i,j,k≥1}

#### Applications of CFLs & CFGs

- Compilers use parsers for syntactic checking
- Parsers can be expressed as CFGs
	- 1. Balancing paranthesis:
		- B ==> BB | (B) | *Statement*
		- *Statement ==> …*
	- 2. If-then-else:
		- S ==> SS | *if Condition then Statement else Statement* | *if Condition then Statement* | *Statement*
		- *Condition ==> …*
		- *Statement ==> …*
	- 3. C paranthesis matching { … }
	- 4. Pascal *begin-end* matching
	- 5. YACC (Yet Another Compiler-Compiler)

#### More applications

- **Markup languages** 
	- **Nested Tag Matching** 
		- HTML
			- <html> … <p> … <a href=… > … </a> </p> … </html>

#### **xML**

■ <PC> … <MODEL> … </MODEL> … <RAM> …  $<$ /RAM>  $\ldots$   $<$ /PC>

#### Tag-Markup Languages

Roll ==> <ROLL> Class Students </ROLL> Class ==> <CLASS> Text </CLASS> Text ==> Char Text | Char  $Char \nightharpoons \nightharpoonup a \mid b \mid ... \mid z \mid A \mid B \mid ... \mid Z$ Students ==> Student Students |  $\varepsilon$ Student ==> <STUD> Text </STUD>

15 Here, the left hand side of each production denotes one non-terminals (e.g., "Roll", "Class", etc.) Those symbols on the right hand side for which no productions (i.e., substitutions) are defined are terminals (e.g., 'a', 'b', '|', '<', '>', "ROLL", etc.)

### Structure of a production

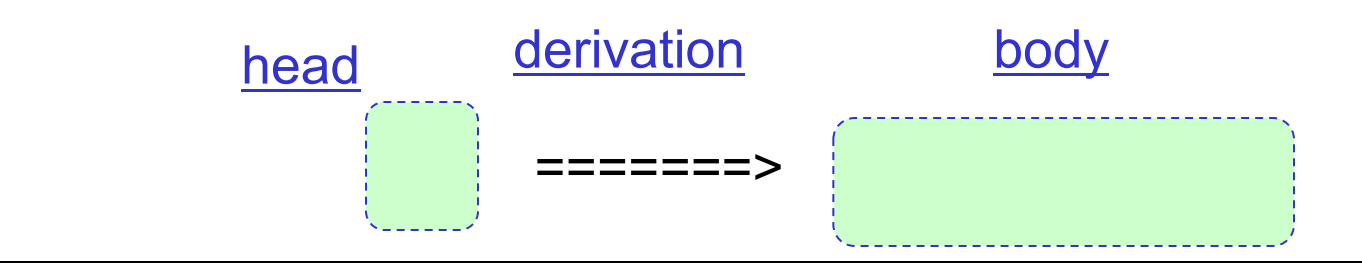

The above is same as:

1. 
$$
A == > \alpha_1
$$
  
\n2.  $A == > \alpha_2$   
\n3.  $A == > \alpha_3$   
\n...  
\nK.  $A == > \alpha_k$ 

### CFG conventions

- **Terminal symbols**  $\leq$  **= = a, b, c...**
- Non-terminal symbols  $\leq$  = A,B,C, ...
- **Terminal or non-terminal symbols**  $\leq = X, Y, Z$
- **Terminal strings**  $\leq x = w$ **, x, y, z**
- **Arbitrary strings of terminals and non**terminals  $\leq = \alpha$ ,  $\beta$ ,  $\gamma$ , ...

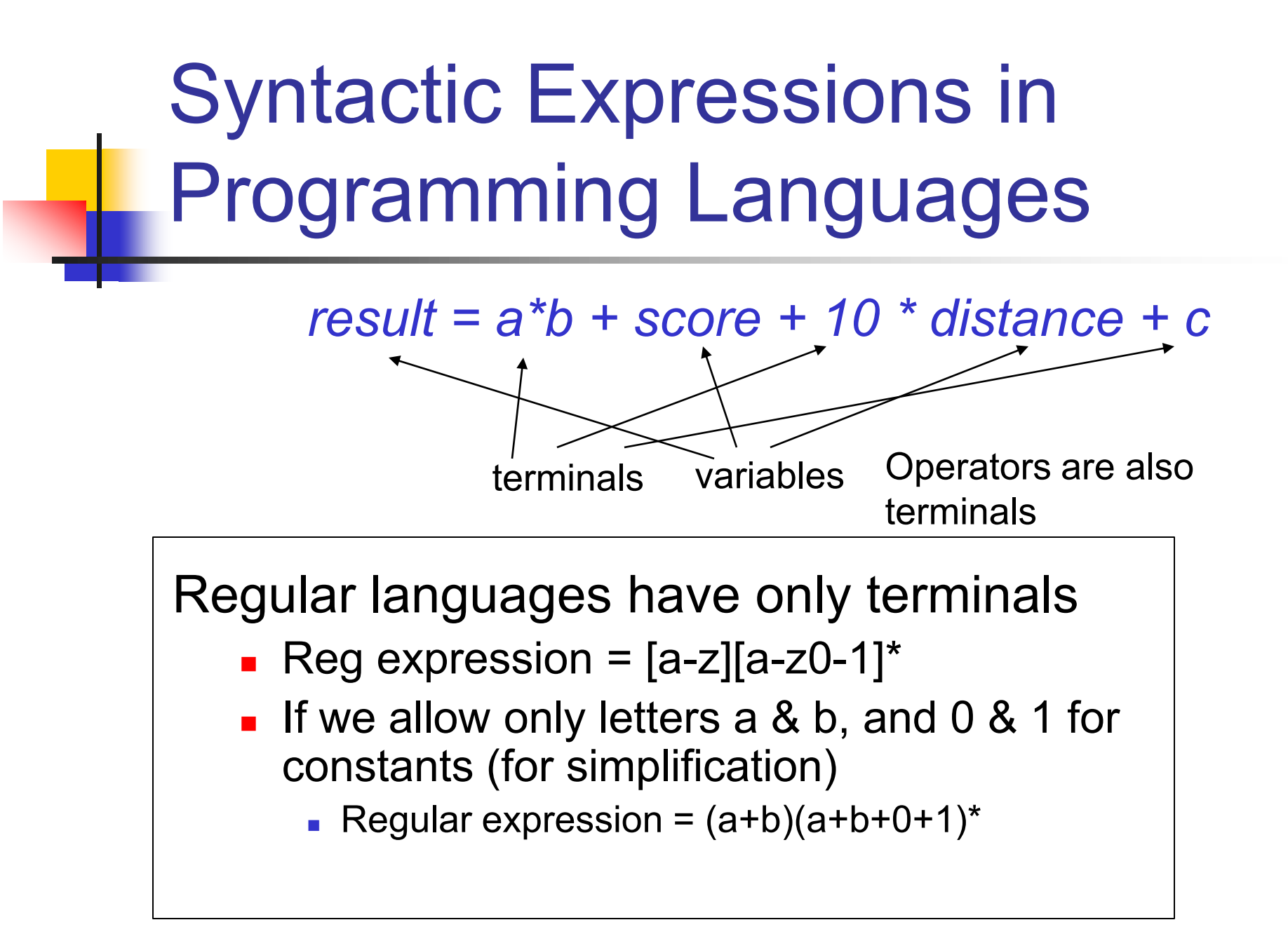

### String membership

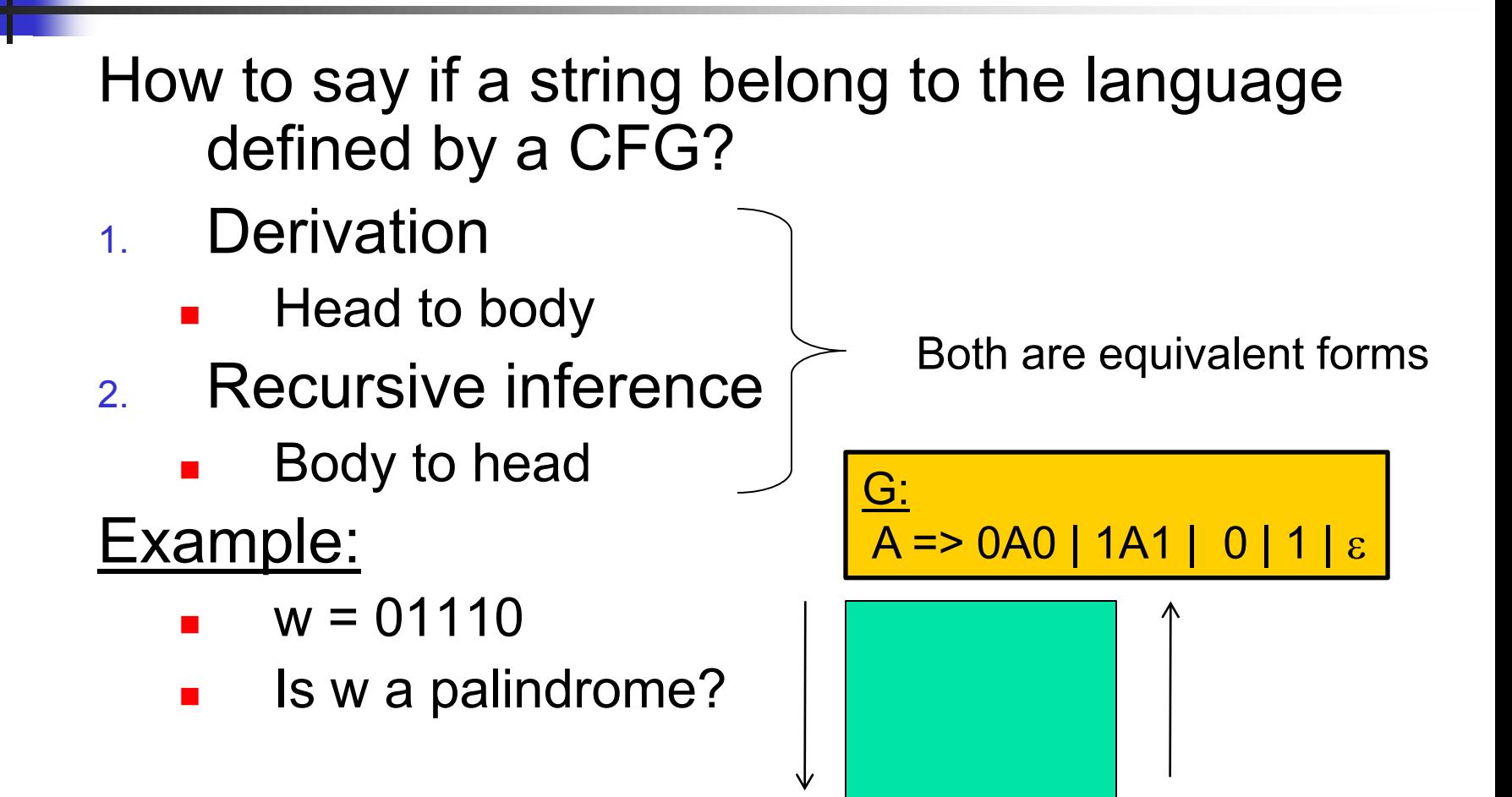

## Simple Expressions…

- We can write a CFG for accepting simple expressions
- $G = (V, T, P, S)$ 
	- $V = {E, F}$
	- $\blacksquare$  T = {0,1,a,b,+,\*,(,)}
	- $S = \{E\}$
	- $\blacksquare$  P:
		- E ==> E+E | E\*E | (E) | F
		- $\bullet$  F ==> aF | bF | 0F | 1F | a | b | 0 | 1

#### Generalization of derivation

- Derivation is *head ==> body*
- $A = \Rightarrow X$  (A derives X in a single step)
- A == $>^*_{G}$  X (A derives X in a multiple steps)
- **Transitivity:** IFA ==> $*_{G}B$ , and B ==> $*_{G}C$ , THEN A ==> $*_{G}C$

# Context-Free Language

■ The language of a CFG, G=(V, T, P, S), denoted by L(G), is the set of terminal strings that have a derivation from the start variable S.

L(G) = { w in T\* | S ==>\*<sup>G</sup> w }

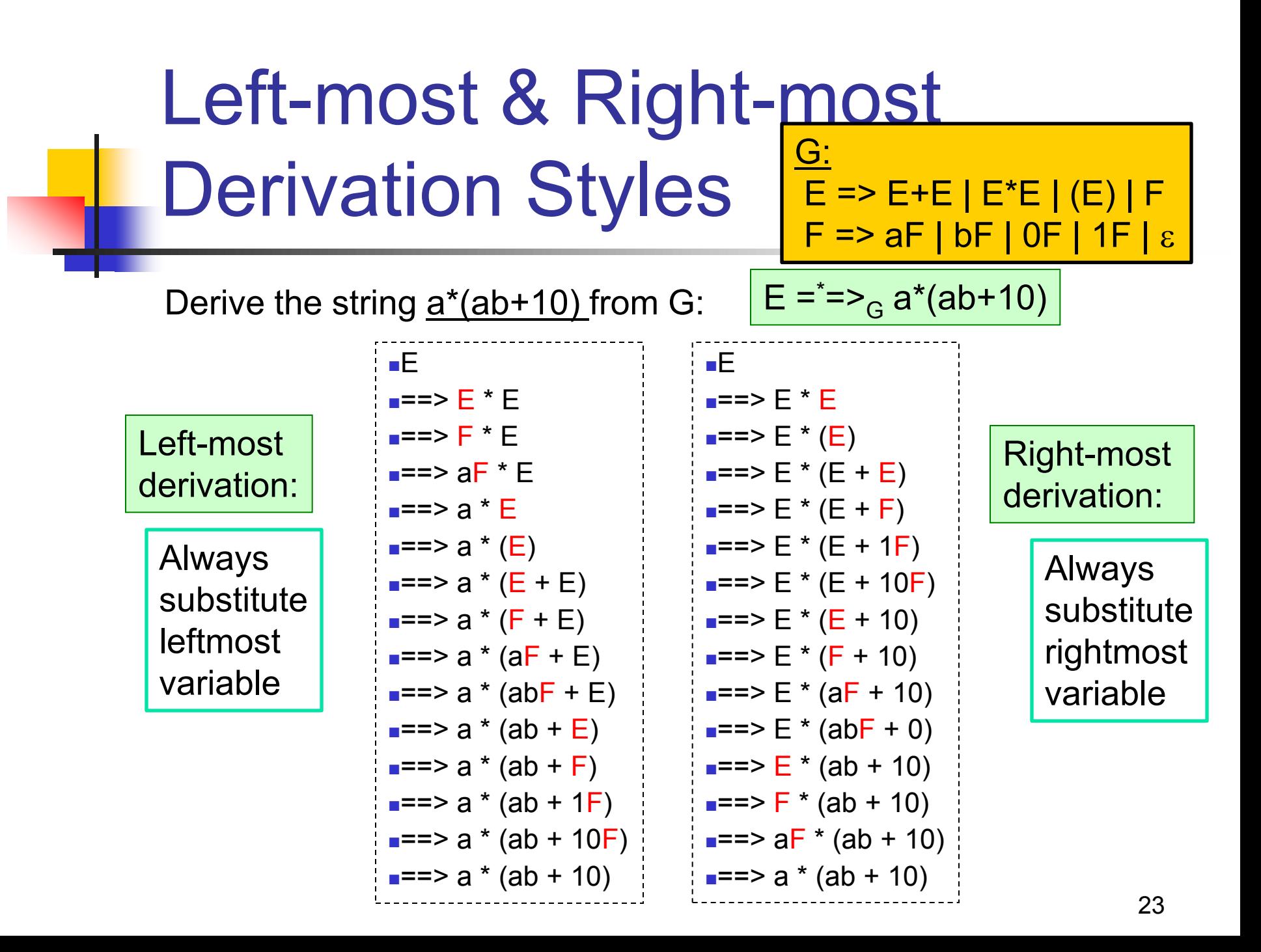

# Leftmost vs. Rightmost derivations

Q1) For every leftmost derivation, there is a rightmost derivation, and vice versa. True or False?

True - will use parse trees to prove this

Q2) Does every word generated by a CFG have a leftmost and a rightmost derivation?

Yes – easy to prove (reverse direction)

Q3) Could there be words which have more than one leftmost (or rightmost) derivation?

Yes – depending on the grammar

# How to prove that your CFGs are correct?

(using induction)

# CFG & CFL

<u>G<sub>pal</sub>:</u>  $A = > 0A0 | 1A1 | 0 | 1 | \epsilon$ 

#### **Theorem:** A string w in  $(0+1)^*$  is in  $L(G_{pal})$ , if and only if, w is a palindrome.

- **Proof:** 
	- **Use induction** 
		- **on string length for the IF part**
		- On length of derivation for the ONLY IF part

#### Parse trees П

#### Parse Trees

- Each CFG can be represented using a *parse tree:* 
	- Each internal node is labeled by a variable in V
	- **Each leaf is terminal symbol**
	- For a production,  $A = = X_1 X_2 ... X_k$ , then any internal node labeled A has k children which are labeled from  $X_1, X_2, \ldots X_k$ from left to right

Parse tree for production and all other subsequent productions:

$$
A == X_1.X_i.X_k
$$
  
  

$$
X_1
$$
  
  

$$
X_i
$$
  
  

$$
X_i
$$
  
  

$$
X_i
$$
  
  

$$
X_i
$$
  
  

$$
X_k
$$

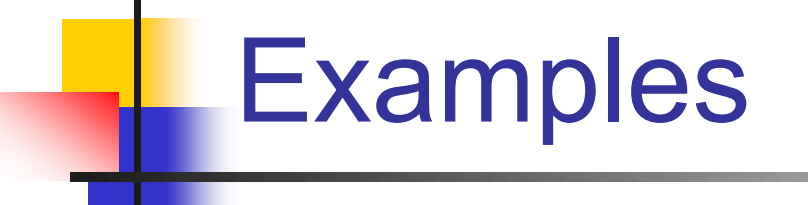

G:

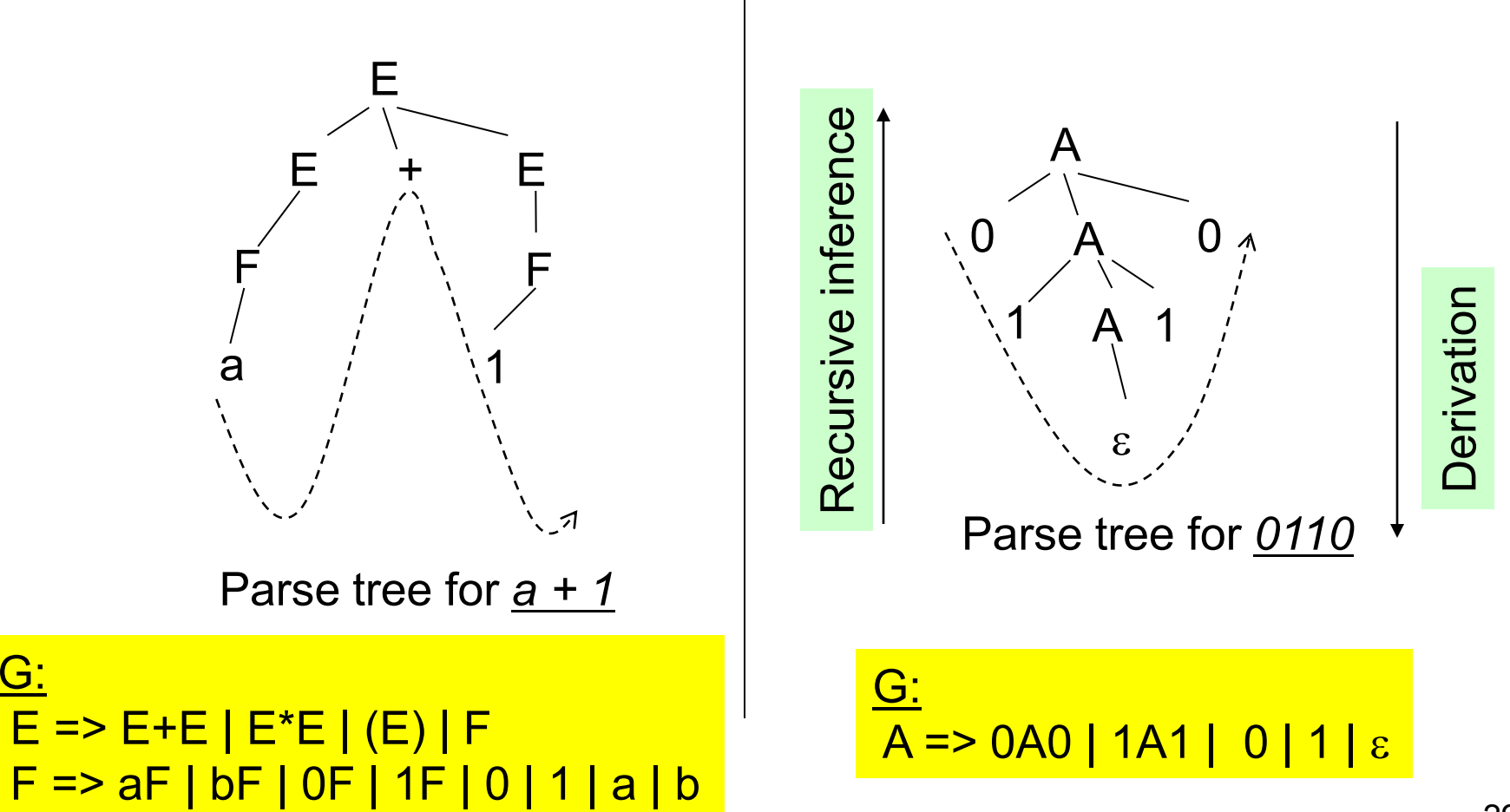

## Parse Trees, Derivations, and Recursive Inferences

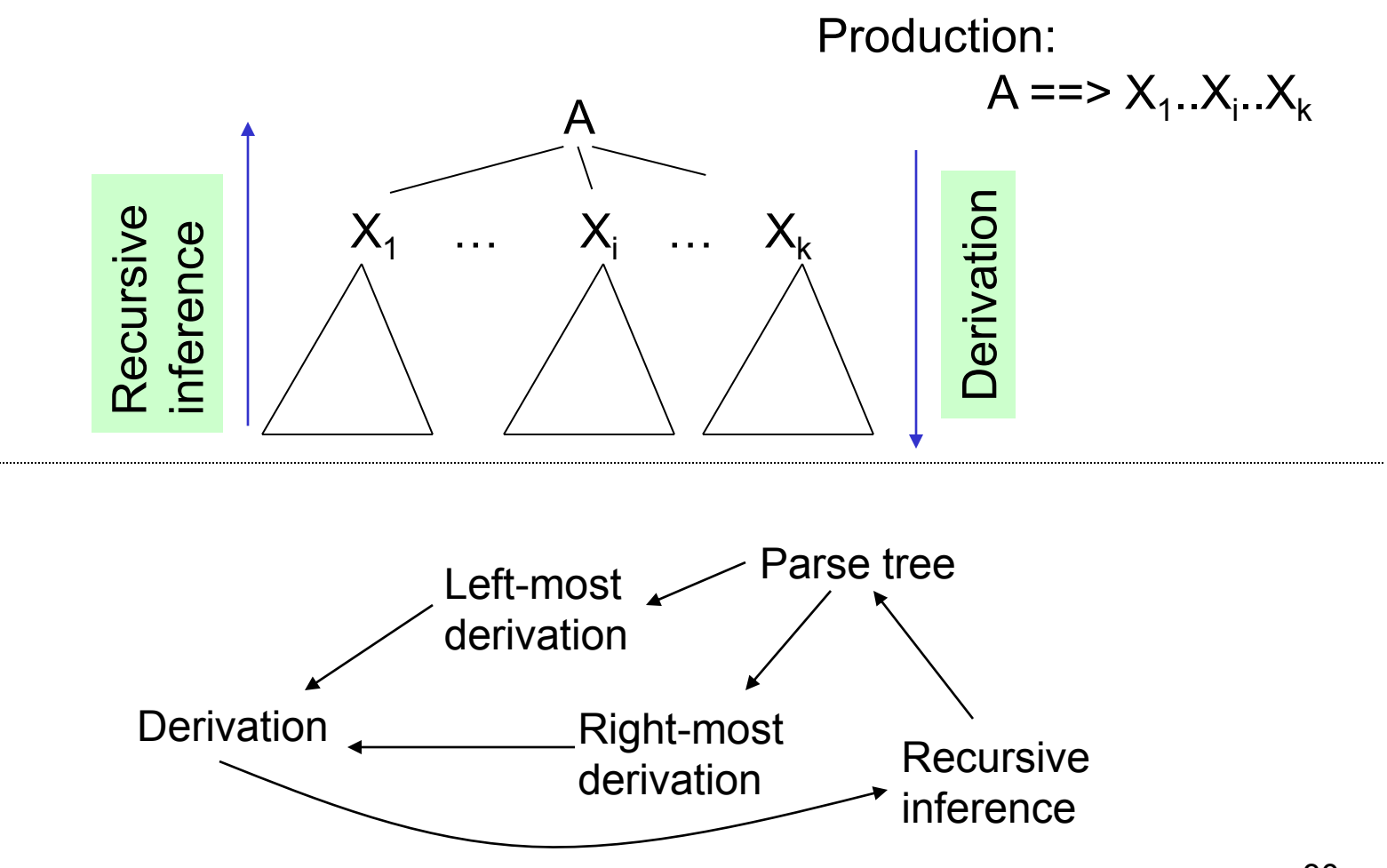

Interchangeability of different CFG representations

- Parse tree = = > left-most derivation
	- DFS left to right
- Parse tree ==> right-most derivation
	- DFS right to left
- ==> left-most derivation == right-most derivation
- Derivation ==> Recursive inference
	- **Reverse the order of productions**
- Recursive inference ==> Parse trees
	- **bottom-up traversal of parse tree**

# Connection between CFLs and RLs

What kind of grammars result for regular languages?

# CFLs & Regular Languages

■ A CFG is said to be *right-linear* if all the productions are one of the following two forms: *A ==> wB (or) A ==> w*

Where:

• A & B are variables,

• w is a string of terminals

- **Theorem 1: Every right-linear CFG generates** a regular language
- **Theorem 2: Every regular language has a** right-linear grammar
- Theorem 3: Left-linear CFGs also represent RLs

#### Some Examples

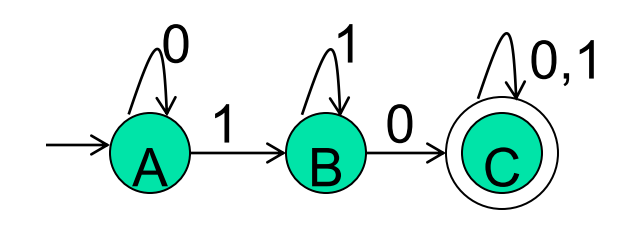

Right linear CFG? | Right linear CFG? | Finite Automaton?

 $A \rightarrow B$   $\rightarrow$  C  $\overline{0}$  $1 \times 0$  $\mathcal{L}_{\mathcal{A}}$ 1  $\Theta$ 

 $\triangleright$ A => 01B | C  $B \Rightarrow 11B \mid 0C \mid 1A$  $C \implies 1A | 0 | 1$ 

### Ambiguity in CFGs and CFLs

# Ambiguity in CFGs

 A CFG is said to be *ambiguous* if there exists a string which has more than one left-most derivation

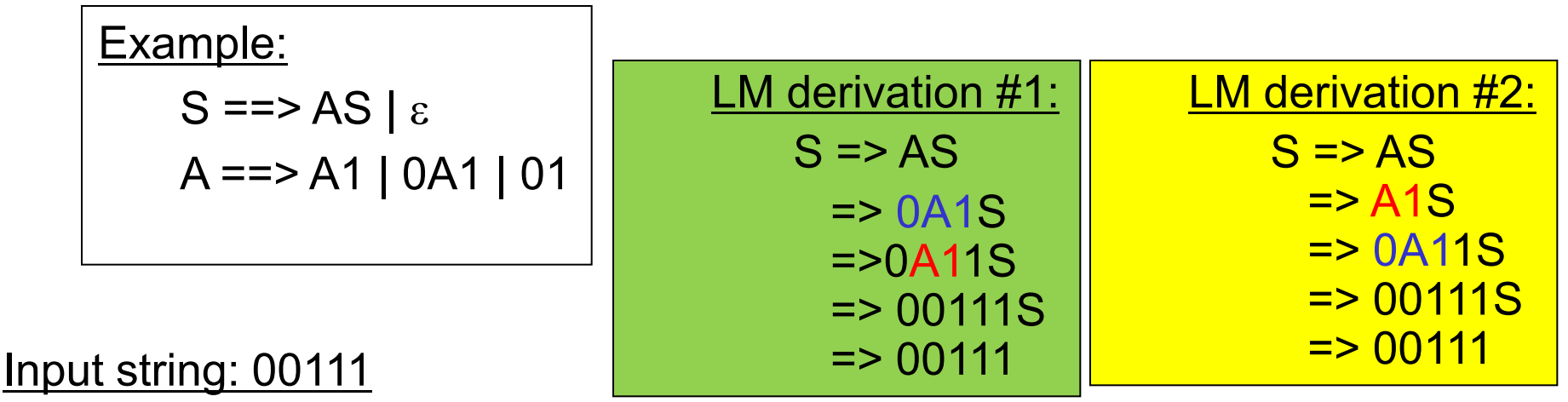

Can be derived in two ways

#### Why does ambiguity matter? *string = a \* b + c*  $E == > E + E | E * E | (E) | a | b | c | 0 | 1$ • LM derivation #1:  $E =$  > E + E = > E \* E + E  $==$  a  $*$  b + c • LM derivation #2  $\cdot$  E => E  $*$  E => a  $*$  E =>  $a * F + F == > a * b + c$ E  $E + E$  $E^{\prime}$   $*$   $E$ a b c  $(a<sup>*</sup>b)+c$ E  $E_{\parallel}$ E a E + E  $a^*(b+c)$ Values are different !!!

The calculated value depends on which of the two parse trees is actually used.

b c

# Removing Ambiguity in Expression Evaluations

- **If MAY be possible to remove ambiguity for** some CFLs
	- E.g.,, in a CFG for expression evaluation by imposing rules & restrictions such as precedence
	- **This would imply rewrite of the grammar**

\n- **Precedence:** 
$$
()
$$
,  $^*$ ,  $+$
\n

Modified unambiguous version:

E => E + T | T T => T \* F | F F => I | (E) I => a | b | c | 0 | 1

How will this avoid ambiguity?

Ambiguous version:

 $E == > E + E | E * E | (E) | a | b | c | 0 | 1$ 

# Inherently Ambiguous CFLs

- **However, for some languages, it may not be** possible to remove ambiguity
- A CFL is said to be *inherently ambiguous* if every CFG that describes it is ambiguous

#### Example:

- $\blacksquare$  L = { a<sup>n</sup>b<sup>n</sup>c<sup>m</sup>d<sup>m</sup> | n,m≥ 1} U {a<sup>n</sup>b<sup>m</sup>c<sup>m</sup>d<sup>n</sup> | n,m≥ 1}
- **L** is inherently ambiguous
- 

■ Why? Input string: a<sup>n</sup>b<sup>n</sup>c<sup>n</sup>d<sup>n</sup>

## **Summary**

- Context-free grammars
- Context-free languages
- **Productions, derivations, recursive inference,** parse trees
- Left-most & right-most derivations
- **Ambiguous grammars**
- Removing ambiguity
- CFL/CFG applications
	- **parsers, markup languages**